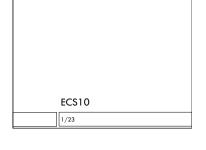

□ Need an example with two variables changing in a loop. Point out initialization, change, print.

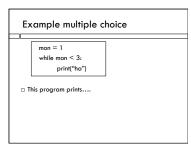

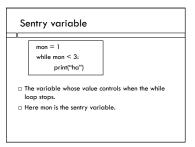

# Structure of program

- First, get input data.
- □ Then, a loop that does something with it
- □ Finally, an ending
- □ Suggestion: ignore the interest at first, just make payments until the balance is gone.
- $\hfill\Box$  When you have this working, put in interest.
- □ Lab hours 11-4 tomrorrow

### End of program

- □ Balance coming in \$121.27
- □ Interest owed \$1.21
- □ Usual payment \$300
- □ Instead pay \$122.48
- □ How do you know you need to make a different payment?
- □ How do you write this in a Python program?

## Looping for input

 We can keep asking for a reasonable input until we get it.

reply = input("Enter rate: ")
while not canBeFloat(reply):
reply = input("Enter rate: ")

### Another version.

 We can keep asking for a reasonable input until we get it.

ok = False
while not ok:
 reply = input("Enter rate: ")
 ok = canBeFloat(reply)

### **Upcoming Events**

- ☐ Assignment due Thurs night
- □ Midterm Monday
- □ Review in class on Friday
- □ BRING A SCANTRON 2000 FORM
- □ You can buy them at the Bookstore
- □ Multiple choice and writing a program
- $\hfill\Box$  Sample midterm on Web later today.

### Example multiple choice

def main(): print("a")

print("b")

main() print("c")

□ This program prints....

### Looping for multiple choice

□ We could have used this in the last program...

### Complicated Boolean expressions

- □ It's easy to mess these up.
- □ Possible to make expressions that are never True.

1

# Example multiple choice answ = "h" B = not ((answ == "h") or (answ == "t")) After these lines, B will contain....

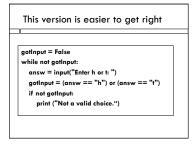

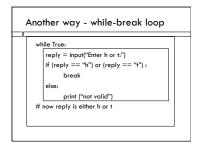

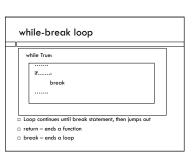

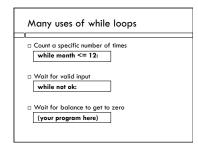